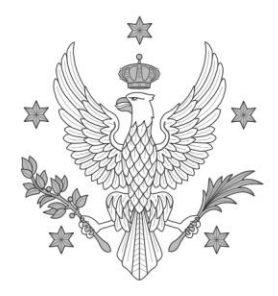

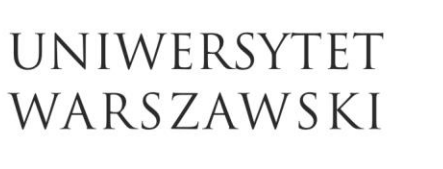

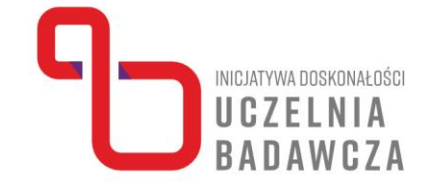

**Praca w programie MS Excel – poziom średniozaawansowany** (z elementami powtórzenia programu poziomu podstawowego). Warsztaty on-line dla pracowników UW - **dr Mateusz Kopyt**

Ramowy program szkolenia (30 godzin dydaktycznych) 7 marca-23 maja 2023r. **godz. 9:00-11:30** w następujących dniach:

## **7,14,21,28 marca 4,18,25 kwietnia 9,16,23 maja.**

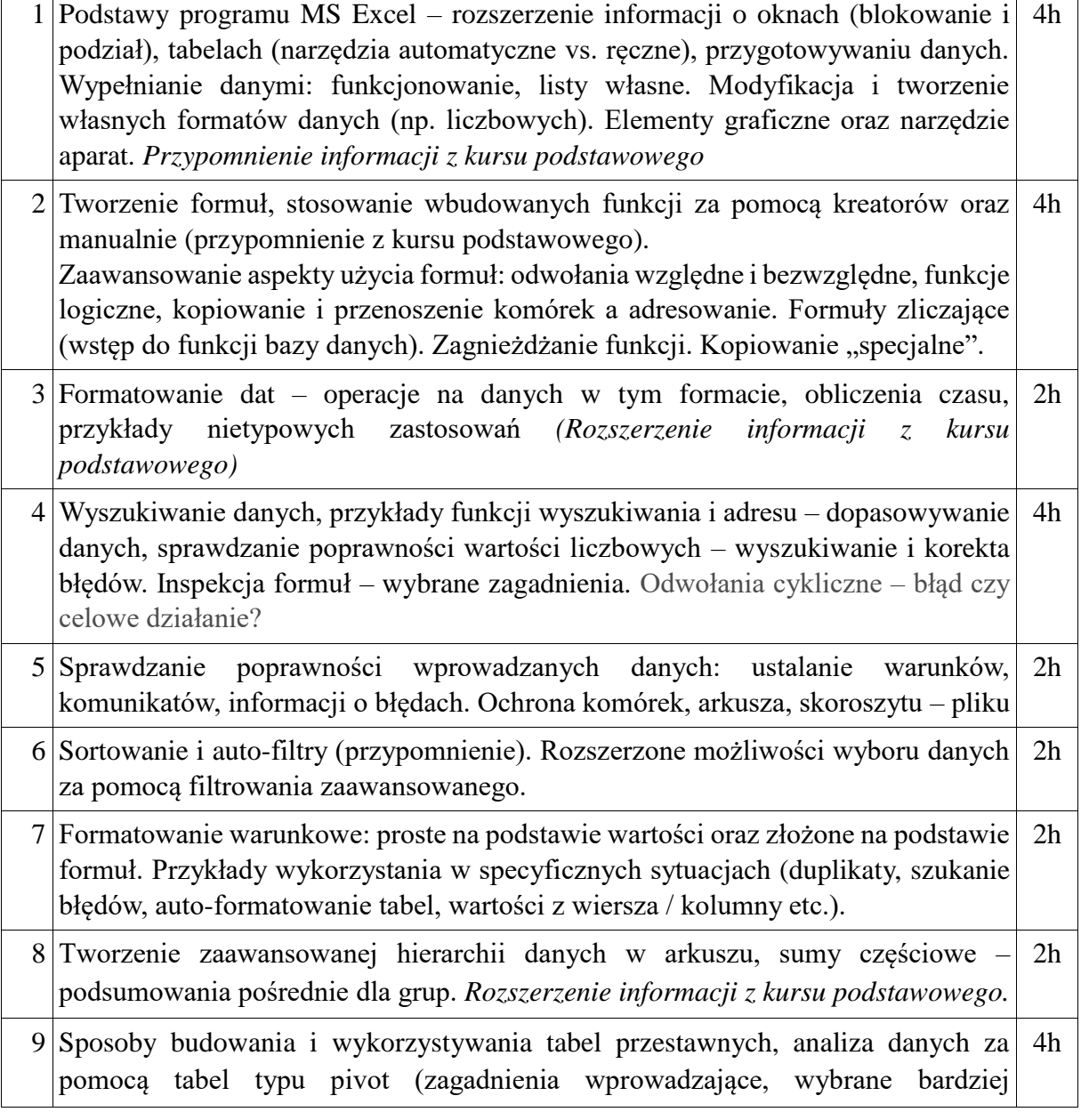

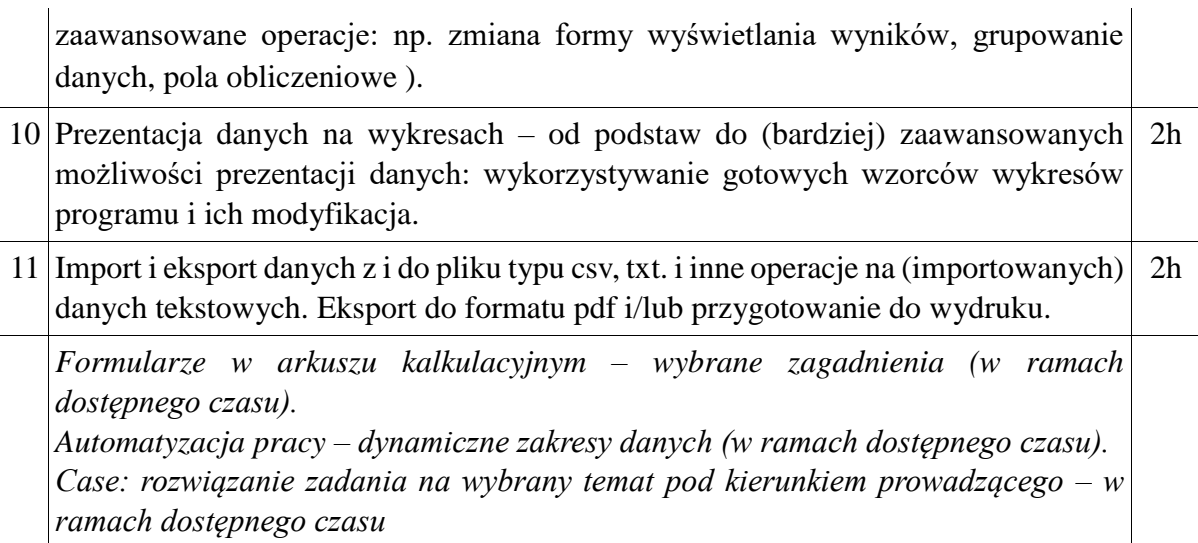

Zajęcia są prowadzone on-line w sposób synchroniczny. Mają charakter warsztatowy. Uczestnicy otrzymają pliki i zbiory danych. Prowadzący prezentuje bezpośrednio w MS Excel omawiane na danych zajęciach zagadnienia. Uczestnicy równolegle pracują na własnych skoroszytach. Tematy zawierają propozycje ćwiczeń do wykonania przez uczestników.